# CMSC201 Computer Science I for Majors

Lecture 02 – Algorithmic Thinking

#### Last Class We Covered

- Syllabus
  - Grading scheme, expectations, etc.
  - Academic Integrity Policy
    - (Collaboration Policy)
- Binary numbers
  - Converting between binary and decimal
- Algorithmic thinking
  - Making sandwiches for aliens

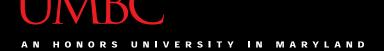

#### Any Questions from Last Time?

3 www.umbc.edu

#### Today's Objectives

- To practice thinking algorithmically
- To understand and be able to implement proper program development
- To start learning about control structures
- To be able to express an algorithm using a flow chart

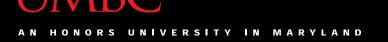

#### What is an Algorithm?

- Steps used to solve a problem
- Problem must be
  - Well defined
  - Fully understoodby the programmer

- Steps must be
  - Ordered
  - Unambiguous
  - Complete

## Developing an Algorithm

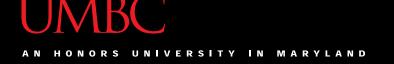

#### Program Development

- 1. Understand the problem
- 2. Represent your solution (your algorithm)
  - Pseudocode
  - Flowchart
- 3. Implement the algorithm in a program
- 4. Test and debug your program

#### Step 1: Understanding the Problem

- Input
  - What information or data are you given?
- Process
  - What must you do with the information/data?
  - This is your algorithm!
- Output
  - What are your deliverables?

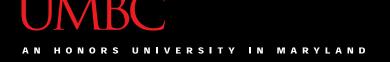

#### "Weekly Pay" Example

- Create a program to calculate the weekly pay of an hourly employee
  - What is the input, process, and output?

- Input: pay rate and number of hours
- Process: multiply pay rate by number of hours
- Output: weekly pay

9 www.umbc.edu

#### Step 2: Represent the Algorithm

Can be done with flowchart or pseudocode

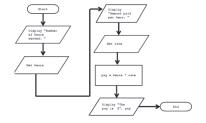

- Flowchart
  - Symbols convey different types of actions
- Pseudocode
  - A cross between code and plain English
- One may be easier for you use that one

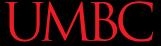

#### Flowchart Symbols

Start

**Start Symbol** 

End

**End Symbol** 

**Data Processing Symbol** 

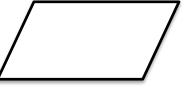

Input/Output

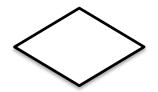

**Decision Symbol** 

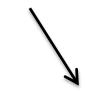

Flow Control Arrows

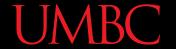

#### Step 2A: Flowchart

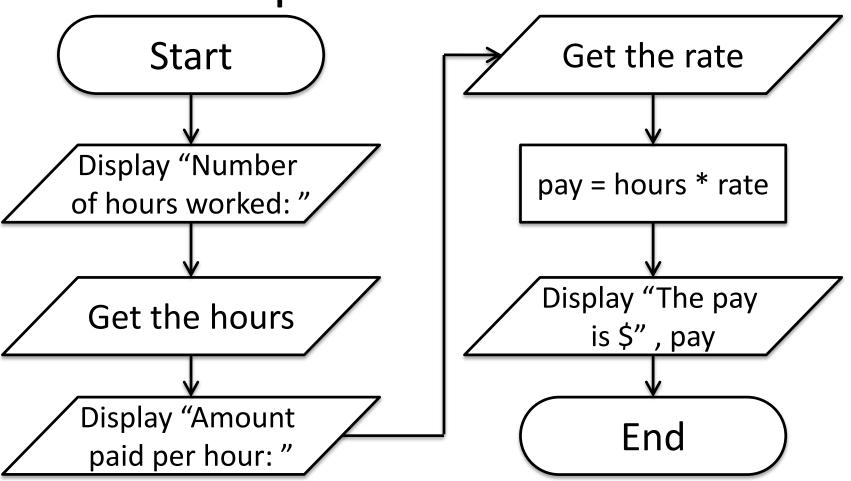

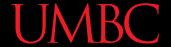

#### Step 2B: Pseudocode

- Start with a plain English description, then...
- 1. Display "Number of hours worked: "
- 2. Get the hours
- 3. Display "Amount paid per hour: "
- 4. Get the rate
- 5. Compute pay = hours \* rate
- 6. Display "The pay is \$" , pay

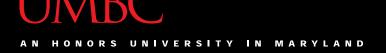

# Steps 3 and 4: Implementation and Testing/Debugging

We'll cover implementation in detail next class

- Testing and debugging your program involves identifying errors and fixing them
  - We'll talk about this later today

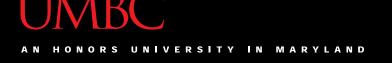

#### Algorithms and Language

- Notice that developing the algorithm didn't involve any Python at all
  - Only pseudocode or a flowchart was needed
  - An algorithm can be coded in any language
- All languages have 3 important tools called control structures that we can use in our algorithms

#### **Control Structures**

16 www.umbc.edu

#### **Control Structures**

- Structures that control how the program "flows" or operates, and in what order
- Sequence
- Decision Making
- Looping

#### Sequence

- One step after another, with no branches
- Already wrote one for "Weekly Pay" problem
- What are some real life examples?
  - Dialing a phone number
  - Purchasing and paying for groceries

#### **Decision Making**

- Selecting one choice from many based on a specific reason or condition
  - If something is true, do A ... if it's not, do B

- What are some real life examples?
  - Walking around campus (construction!)
  - Choosing where to eat lunch

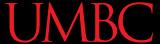

#### Decision Making: Pseudocode

- Answer the question "Is a number positive?"
  - Start with a plain English description
- 1. Display "Enter the number: "
- 2. Get the number (call it num)
- 3. If num < 0
- 4. Display "It is negative"
- 5. Else
- 6. Display "It is positive"

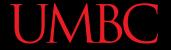

# Decision Making: Flowchart

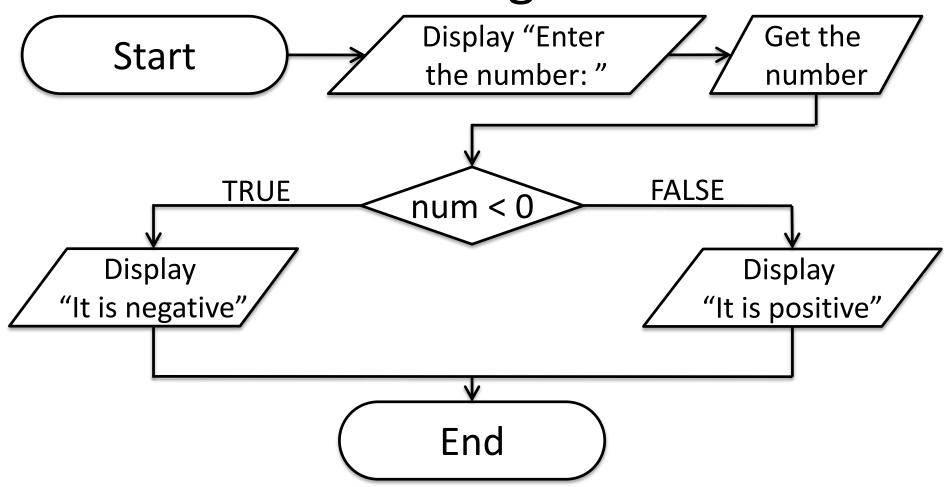

## Looping

- Doing something over and over (and over) again
- Used in combination with decision making
  - Otherwise we loop forever
    - This is called an "infinite loop"
- What are some real life examples?
  - Doing homework problem sets
  - Walking up steps

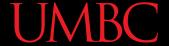

#### Looping: Pseudocode

- Write an algorithm that counts from 1 to 20
  - Start with a plain English description
- 1. Set num = 1
- 2. While num  $\leq$  20
- 3. Display num
- 4. num = num + 1
- 5. (End loop)

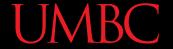

## Looping: Flowchart

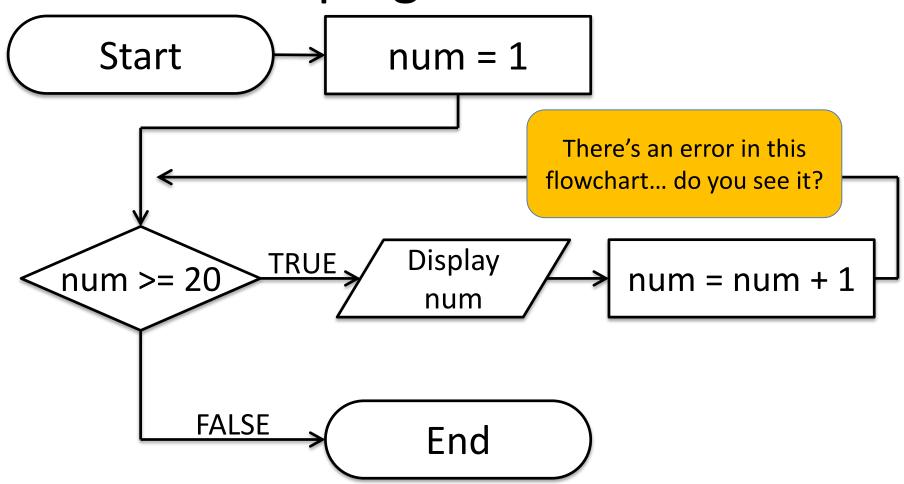

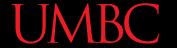

## Looping: Flowchart

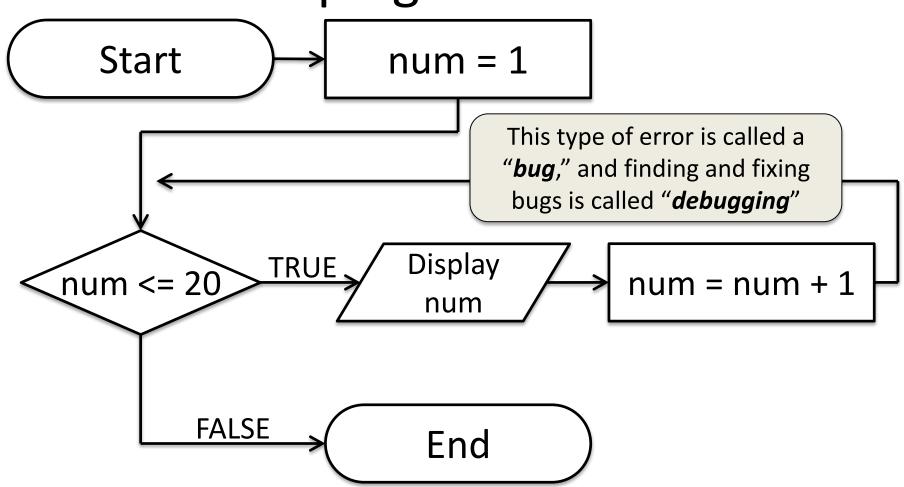

# Debugging

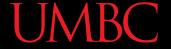

# A Bit of History on "Bugs"

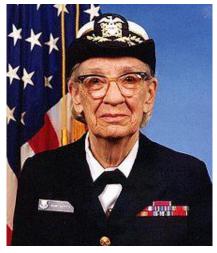

Rear Admiral Grace Hopper

- US Navy lab September 9, 1947
- Grace Hopper and her colleagues were working on the Harvard Mark II
  - Or trying to... it wasn't working right
- They found a literal bug inside the machine
  - Taped the bug (a moth) into their log book

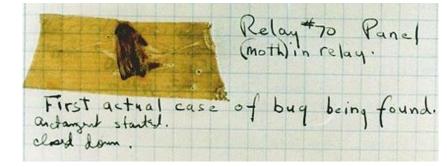

## Errors ("Bugs")

- Two main classifications of errors
- Syntax errors
  - Prevent Python from understanding what to do
- Logical errors
  - Cause the program to run incorrectly, or to not do what you want

#### Syntax Errors

- "Syntax" is the set of rules followed by a computer programming language
  - Similar to grammar and spelling in English
- Examples of Python's syntax rules:
  - Keywords must be spelled correctly True and False, not Ture or Flase or Truu
  - Quotes and parentheses must be closed: ("Open and close")

#### Syntax Error Examples

Find the syntax errors in each line of code below:

```
1 prnit("Hello")
2 print("What"s up?")
3 print("Aloha!)
4 print("Good Monring")
```

#### Syntax Error Examples

Find the syntax errors in each line of code below:

#### **Logical Errors**

- Logical errors don't bother Python at all... they only bother you!
- Examples of logical errors:
  - Using the wrong value for something currentYear = 2013
  - Doing steps in the wrong order
    - "Close jelly jar. Put jelly on bread. Open jelly jar."

#### Exercise

- Write an algorithm that asks a user for their name, then responds with "Hello NAME"
- You can use a flowchart or pseudocode

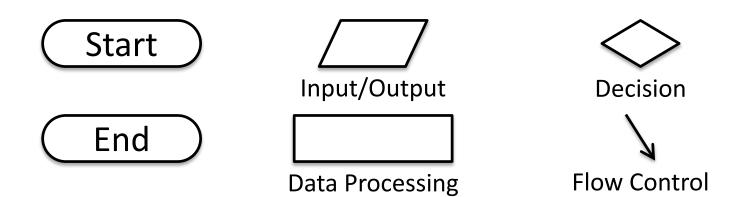

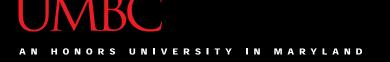

#### Exercise #2

 Write an algorithm that asks a user for their grade, and tells them their letter grade.

A: 100 - 90

C: <80 - 70

F: <60 - 0

B: <90 - 80

D: <70 - 60

Start

 $\Diamond$ 

Decision

End

Input/Output

¥ Flow Control

**Data Processing** 

#### **Announcements**

- Lab 1 is an online lab this week
  - Due by Thursday @ 8:59:59 PM
- Labs will meet in person starting next week
- Homework 1 will be out Wednesday night
  - Due Wednesday (September 14<sup>th</sup>) at 8:59:59 PM
  - You must complete the "Syllabus and Course Website Quiz" before being able to access it
  - Both of these assignments are on Blackboard